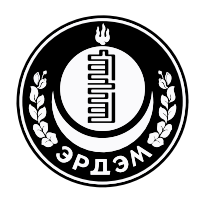

Research Paper

**<https://doi.org/10.5564/pib.v38i1.2540>**

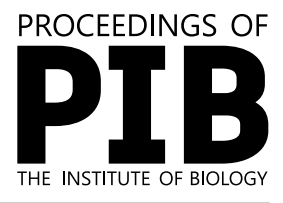

# **Classification of Pest Damaged Trees with Multi-Temporal Sentinel-2 Data**

Duinkherjav Bayarmaa<sup>1,\*</sup> D, Gankhuyag Gantulga<sup>2</sup> D, Chuluunbaatar Gantigmaa<sup>1</sup> D, Dashzeveg GANBAT<sup>[3](https://orcid.org/0000-0002-1492-8673)</sup>

*1 Laboratory of Ornithology and Entomolgy, Institute of Biology, Mongolian Academy of Sciences, Ulaanbaatar, Mongolia 2 Laboratory of Mammalian Ecology, Institute of Biology, Mongolian Academy of Sciences, Ulaanbaatar, Mongolia 3 Division of Forest Resources and Forest Protection, Institute of Geography and Geoecology, Mongolian Academy of Sciences, Ulaanbaatar,* 

*Mongolia*

*\**Corresponding author: *bayarmaad@mas.ac.mn, https://orcid.org/0000-0002-2006-9000*

**Abstract**. The Forest covers 8 percent of the land in Mongolia. In the last 20 years, 1.2 million ha area has been lost due to forest fires, pests damages, and illegal cutting. There are many ways to determine the state of forests in Mongolia, but there is an urgent need to introduce new technical and technological achievements that have appeared in recent years. This study focuses on assessing the potential of Sentinel-2 satellite images and the Random Forest (RF) classifier for mapping forest cover in part of the Bayan Davaа forest in Mongolia.

**Keywords:** Random Forest, remote sensing, forest pest insects, forest research

© 2022 Author(s). This is an open access article under the CC BY-NC 4.0 license. Received 19 October 2022; received in revised form 22 December 2022; accepted 25 December 2022

## **Introduction**

Remote sensing satellite images are considered one of the most important data sources for land use/cover mapping [1] due to their extensive geographical coverage at an efficient cost while providing irreplaceable information on the earth's surface [2]. Land use/cover maps are usually produced based on remote sensing image classification approaches [3], [4], [5]. In the visible spectrum (VIS, approximately 400–700 nm) leaves are mainly absorbing light due to the presence of foliar photosynthetic chlorophyll a and b and carotenoids [2], [3]. Leaf morphology affects how photons are scattered within the mesophyll and result in high reflectance in the near-infrared spectrum (NIR, approximately 700–1400 nm) [4]. Water is driving the chemical absorption at 970 nm and 1,200 nm, resulting in a drop in reflectance in these wavelengths [4]. Leaves contain cellulose-, nitrogen- and lignin molecules

that reflect strongly in the short-wave infrared spectrum (SWIR, approximately 1400–3000 nm), but the spectral absorption of water overshadows this in vital leaves; cellulose-, nitrogen- and lignin molecules in dry leaves reflect more since water is absent[5].

Sentinel-2 offers 13 spectral bands, including three visible and one near infrared band at a 10 m spatial resolution, four bands in red-edge and two bands in the shortwave infrared (SWIR) spectrum at a 20 m spatial resolution, and three bands at 60 m dedicated to atmosphere and clouds. The probability of getting a cloud-free image is higher due to the launching of the twin Sentinel-2 A and B satellites increasing the revisit time to 5 days. Another advantage of this mission is the width swath of 290 km, which makes it an ideal sensor for forest analyses over a large area at the region a land national scales [6]. A few studies have focused on the use of the Sentinel-2 data for the classification of forest cover and forest type

in tropical zones. Noi and Kappas [7] compared three classification methods—RF, k-Nearest Neighbor (kNN), and SVM—for mapping six land cover classes—residential, impervious surface, agriculture, bare land, forest and water—using a single Sentinel-2 image over a small part of Vietnam. The authors achieved a high overall accuracy ranging from 90% to 95% for three classification methods.

Recently, there has been an increase in research publications focused on the use of the Sentinel-2 data and Random Forest classifier. Magnus et al. [8] classified tree species using Multi-Temporal Sentinel-2 Data (Kappa = 0.84), Adam *et al*. [9] assessment of Sentinel-2 images rainforest mapping (Kappa  $= 0.92$ ). The main aim of this study is to estimate the potential of Sentinel-2 data for forest cover in part of Bayan Davaa in the province of Tuv in Mongolia. Eight percent of Mongolia's territory is covered by forests 18.5 million. In order to evaluate the condition of the forest on the northwest slopes behind Bayan Davaa in Erdene Soum, Central Province, we experimented with the "RF" method of processing the Sentinel-2 data. The work was assessed using the Kappa value (Kappa=0.95), which combination of satellite images as input to the RF classifier performed relatively well in classifying four fields.

## **Materials**

## **Study Area**

The study was conducted in Bayan Davaa, Erdene Soum, Central Province (47.780067° N, 107.660850° E) (**Fig. 1**). The study included a forest with Siberian larch (*Larix sibirica*) that has maintained its original natural appearance. The forest is located in the Southern Mountain Forest, East Khentii, and Tuul-Barkh region, according to the forest vegetation region of Mongolia [10]. Additionally, the vegetation of the mountain steppe surrounds the new forest, giving the area a distinctive mix of forest and mountain steppe.

This 4.3-hectare forest, which is located on the western slopes of Bayan Davaa, contains trees with an average age of 69 years, a height of 14 meters, and a diameter of 22 cm [11]. The diameter of the trees in that forest grows at different rates; for example, in 2015–2016, there was good growth, but in 2017–2018, there was a huge decrease [12].

### **Field Data**

An additional approach was included to supplement the field data: dead standing tree, trees (not damaged by pest), pest damaged trees, less dense trees were complemented with field plots during a one-day inventory in 19 Aug/fall 2022, by locating areas in the forest covered by the target trees and recording coordinates with a handheld GPS. In total, 235 plots were in the Bayan Davaa.

## **Satellite Data**

The satellites carry a multispectral imagery (MSI), which covers 13 spectral bands with ground resolutions of 10, 20 and 60 m. Satellite images can be freely downloaded from the ESA data-sharing website [13].

To evaluate the effect of combining satellite images from August, a subset of imagery of 2022 in tile 48TXT was included. Satellite images from 7 August were used. The quality criteria for the images were no or minimal cloud/haze covering the study area. Satellite images use is often determined availability of cloud-free images; although Sentinel-2 has a high temporal frequency, there can still be many cloud-contaminated images that cannot be used. Images with processing Level 1C were readily available (Top of Atmosphere), which entails that the data have been corrected for radiometric and geometric discrepancies but not for atmospheric [2].

**Table 1.** Thematic bands of Sentinel-2

| Band           | Resolution      | Central<br>Wavelength | Description                         |
|----------------|-----------------|-----------------------|-------------------------------------|
| B1             | 60 <sub>m</sub> | $443 \text{ nm}$      | Ultra-Blue (Coastal and<br>Aerosol) |
| B2             | 10 <sub>m</sub> | $490 \text{ nm}$      | <b>Blue</b>                         |
| B <sub>3</sub> | 10 <sub>m</sub> | 560 nm                | Green                               |
| B <sub>4</sub> | 10 <sub>m</sub> | 665 nm                | Red                                 |
| B5             | 20 <sub>m</sub> | $705 \text{ nm}$      | Visible and Near Infrared<br>(VNIR) |
| <b>B6</b>      | 20 <sub>m</sub> | 740 nm                | Visible and Near Infrared<br>(VNIR) |
| B7             | 20 <sub>m</sub> | 783 nm                | Visible and Near Infrared<br>(VNIR) |
| B8a            | 20 <sub>m</sub> | 865 nm                | Visible and Near Infrared<br>(VNIR) |
| <b>B11</b>     | 20 <sub>m</sub> | $1610 \text{ nm}$     | Short Wave Infrared<br>(SWIR)       |
| <b>B12</b>     | 20 <sub>m</sub> | $2190$ nm             | Short Wave Infrared<br>(SWIR)       |

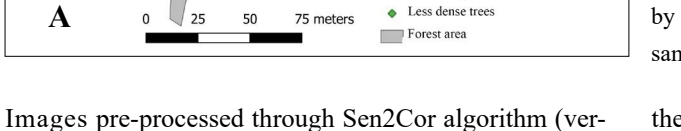

Legends + Dead standing tree Trees Pest damaged trees

sion 2.10.1) was used to perform the atmospheric correction, which transforms Level 1C Sentinel-2 imagery to Level 2A Bottom of Atmosphere (BoA) reflectance [14]. After the corrections, all 10 remaining bands in each of the four scenes were imported to ArcMap (version 10.8). The 20 m bands were resampled to 10 m spatial resolution with Nearest Neighbor resampling and clipped into a single raster dataset per date. Data processing was further carried out in the statistical environment R (version 4.2.1) [15]. The satellite images were imported as RasterStacks and the satellite images were later stacked study area.

50

# **Methods**

**A**

## **Multi-Temporal Imagery**

The shapefile containing the plots of the 4 information classes (dead standing trees, trees, pest damaged trees and less dense trees) was imported to R [24]. A weighted average of the spectral values, which corresponded to

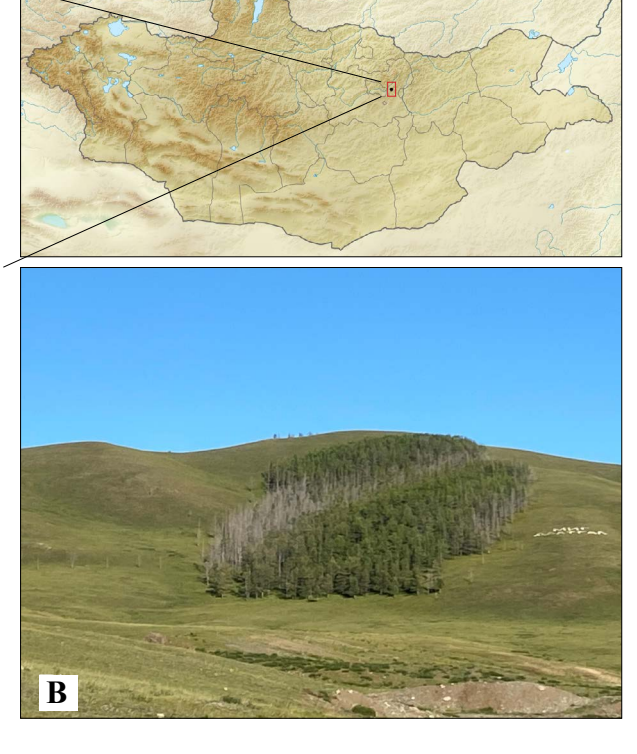

**Fig. 1.** A) Locations of the reference samples for type colored by the forest field classes, B) Forest condition at the time of sampling.

the area-weighted fraction of each raster cell covered by the 10 m radius plot, extracted for each individual plot and satellite image and stored in data set. Since relatively homogenous plots have been used in this study, an area-weighted approach was seen as a reasonable assumption. The data set with spectral information from all bands was merged with the associated field data (e.g., information class name) to form the reference data for the RF classifications. Multi-temporal Sentinel-2 imagery introduces a lot of data which benefits from using a classification method that can deal with multi-dimensional data sets. For this reason, the RF classifier [16] was used to classify the information classes from the satellite data. The RF classifier produces consistently good results as compared to other classification algorithms, is robust, and easy to parameterize [17]. The RF classifier is built by training an ensemble of decision trees (ntree) with samples—drawn with replacement—from the original dataset (i.e., bagging). In each tree, the feature space is stratified into regions by applying splitting rules on the samples at each node—based on a random sample

of predictors (mtry). The measure of the purest split for each predictor at each internal node is the Gini coefficient, which is a measure of variance. At each node, the algorithm chooses the predictor which results in highest Gini value (most homogenous split). Each split results in two daughter-nodes which are subjected to the same process with a new random sample of predictors [18]. The caret R-package (version 6.0-93) [19] was used to perform the classifications. An in-depth description of the caret package can be found in Kuhn *et al*. [20].

## **Data exploration and band importance**

It is desirable to produce a model which would exclude correlated variables (i.e., bands) as well as the least predictive bands and furthermore provide a better understanding of variables that would contribute to high accuracy. The method described above was used to choose the most crucial band for the classification.

### **Accuracy Assessment**

With this method we have one data set which we divide randomly into 10 parts. We use 9 of those parts for training and reserve one tenth for testing. We iterate this procedure 10 times each time reserving a different tenth for testing. This was iterated 10 times with random selection and the results were averaged in the confusion matrix. The training and evaluation of the model was carried out with the caret R-package (version 6.0-93) [19].

### **Results and Discussion**

Combination satellite images as input to the RF classifier performed relatively well in classifying four fields with accuracy (96%) (**Table 2**) (**Fig. 2)**. The "RF" on the Sentinel-2 satellite data (Kappa  $= 0.94$ ) was used to process the new forest area behind Bayan Davaa in Erdene Soum region of Central Province (**Fig. 2**). There was a difference in this area depending on whether the trees were alive, dead, or damaged by pests. Simultaneously, a unique group is formed by regions with few trees growing in isolated locations with low density or "unforested area." Each of these datasets contained variable values that were statistically  $(P < 0.001)$  different from one another.

In this study B11, B12(SWIR), B3(Green), and B8a(VNIR) were also ranked high (**Fig. 3**) [8],[21]. In

**Table 2.** Confusion matrix and Statistics

| Prediction                                            | Points<br>of dead<br>standing<br>trees | Points<br>of<br>trees | Points<br>of pest<br>damaged<br>trees | Points<br>of less<br>dense<br>trees |  |  |
|-------------------------------------------------------|----------------------------------------|-----------------------|---------------------------------------|-------------------------------------|--|--|
| Points of dead<br>standing trees                      | 38                                     | 0                     |                                       |                                     |  |  |
| Points of trees                                       | 0                                      | 22                    |                                       |                                     |  |  |
| Points of pest<br>damaged trees                       | 0                                      | 0                     | 14                                    | $\mathbf{\Omega}$                   |  |  |
| Points of less<br>dense trees                         | 0                                      |                       |                                       |                                     |  |  |
| Accuracy: 0.9643, P-value $\leq$ 0.001, Kappa: 0.9473 |                                        |                       |                                       |                                     |  |  |

**Table 3.** Summary of the reference data used in the classification and field size from RF classification.

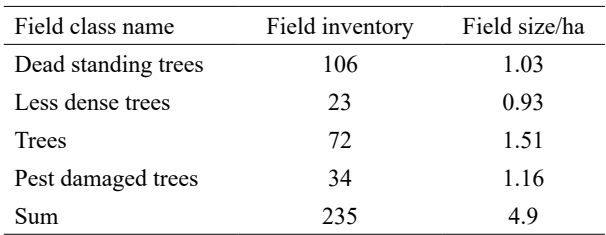

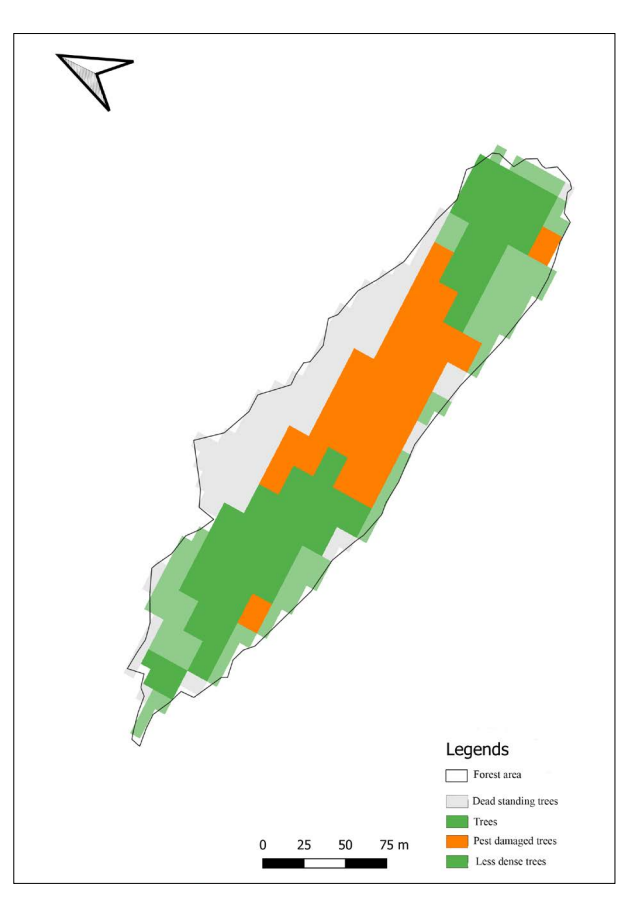

**Fig. 2**. The map of the RF classification model.

particular, the Siberian larch plots were the only ones where the differences in tree growth could be clearly identified using the RF method used in this study, and this result was supported by the highest value of the "Gini" coefficient.

The figure above depicts the damaged trees, which covered a total area of 1.16 ha (**Table 3**). Traces of an increase in Jacobson's spanworm (*Erannis jacobsoni* Djakonov) were seen during research in the area this year (**Fig. 1B**). Additionally, there are rumors that the larch forest near Bayan Davaa has more than douglas fir cone moth (*Zeiraphera diniana*) before. The Siberian moth (*Dendrolimus sibiricus* Tschetverikov) population increased in the study area in 2018, and all of the forest's trees were being influenced by this species and in danger of drying out [11]. The growth of the diameter of the trees in the forest reportedly shrank significantly between 2017 and 2018 according to the forest monitoring study [12]. A specific area of the forest was continuously damaged by pest insects and was unable to recover. The data from the Sentinel-2 satellite clearly separates this area into one group. 1.03 hectares of space were occupied (**Table 3**).

Although dead standing trees made up the majority of this 1.03 hectare site, there were many standing dead trees present. In view of this circumstance, it will be possible to spot larch trees that have dried up as a result of the same pest in the area. The Normalized Difference Vegetation Index (NDVI) was used to compare the areas with trees and the areas with damaged forest areas classified by the grouping method. The statistical differences between the two sites  $(F_{(1,660)} = 535.81; P < 0.001)$  Regarding this indicator, NDVI for damaged trees had an average value of 0.472 and the index of trees had an average value of 0.415. This outcome validated the viability of using Sentinel-2 satellite band data for forest state assessment. Additionally, a recent experiment using the RF and data from the Sentinel-2 satellite was successful in identifying forest trees down to the species level [8].

## **Conclusion**

The "RF" can be used to evaluate the condition of the forest using Sentinel-2 satellite data. The larch forest area behind Bayan Davaa in Central Province contains

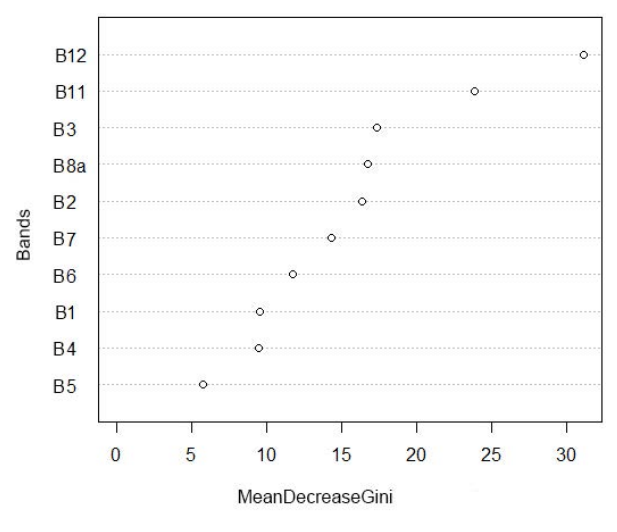

**Fig. 3.** Bands importance in terms of mean decrease in Gini in RF classification

1.03 ha of dead trees, 1.51 ha of trees, and 1.16 ha of trees damaged by pest. The area with a sparse tree occupied 0.93 ha of this forested area. Using data from the Sentinel-2 satellite, the processing of the observed tree differentiation in this larch forest reveals a high accuracy (96%) in differentiating between trees and dead standing trees. As a result, it is possible to conduct a monitoring survey using Sentinel-2 data that covers a large area in a short amount of time in order to study the distribution and harm of forest insects, which is one of the main issues the forests of Mongolia face.

The "RF" is advantageous for processing the Sentinel-2 Multi Temporal images because it makes it possible to work with a variety of dimensional data sets and is useful for identifying large amounts of data. You can assess data and resources that are crucial for research from them, which will help you categorize things more accurately.

### **Acknowledgments**

The authors are highly thankful to Researcher, Anudari Batsaikhan, Laboratory of Ornithology and Entomology, Institute of Biology of the Mongolian Academy of Sciences for the help and support in providing valuable suggestions.

## **References**

- [1] R. Hale Topaloğlu, E. Sertel, and N. Musaoğlu, "Assessment of Classification Accuracies of SENTINEL-2 and LAND-SAT-8 Data for Land Cover / Use Mapping," ISPRS - Int. Arch. Photogramm. *Remote Sens. Spat. Inf. Sci.,* vol. 41B8, pp. 1055–1059, Jun. 2016, [https://doi.org/10.5194/isprs-ar](https://doi.org/10.5194/isprs-archives-XLI-B8-1055-2016)[chives-XLI-B8-1055-2016](https://doi.org/10.5194/isprs-archives-XLI-B8-1055-2016).
- [2] M. L. Clark and D. A. Roberts, "Species-Level Differences in Hyperspectral Metrics among Tropical Rainforest Trees as Determined by a Tree-Based Classifier," *Remote Sens*., vol. 4, no. 6, Jun. 2012, [https://doi.org/10.3390/rs4061820.](https://doi.org/10.3390/rs4061820)
- [3] S. L. Ustin *et al.,* "Retrieval of foliar information about plant pigment systems from high resolution spectroscopy," *Remote Sens. Environ.,* vol. 113, no. Suppl.1, pp. S67–S77, 2009, [https://doi.org/10.1016/j.rse.2008.10.019.](https://doi.org/10.1016/j.rse.2008.10.019)
- [4] M. L. Clark, D. A. Roberts, and D. B. Clark, "Hyperspectral discrimination of tropical rain forest tree species at leaf to crown scales," *Remote Sens. Environ.,* vol. 96, no. 3, pp. 375–398, Jun. 2005, [https://doi.org/10.1016/j.rse.2005.03.009.](https://doi.org/10.1016/j.rse.2005.03.009)
- [5] G. P. Asner, "Biophysical and Biochemical Sources of Variability in Canopy Reflectance," *Remote Sens. Environ.,* vol. 64, no. 3, pp. 234–253, Jun. 1998, [https://doi.org/10.1016/S0034-](https://doi.org/10.1016/S0034-4257(98)00014-5.) [4257\(98\)00014-5.](https://doi.org/10.1016/S0034-4257(98)00014-5.)
- [6] M. Drusch *et al.*, "Sentinel-2: ESA's Optical High-Resolution Mission for GMES Operational Services," *Remote Sens. Environ.*, vol. 120, pp. 25–36, May 2012, [https://doi.org/10.1016/j.](https://doi.org/10.1016/j.rse.2011.11.026) [rse.2011.11.026.](https://doi.org/10.1016/j.rse.2011.11.026)
- [7] P. Thanh Noi and M. Kappas, "Comparison of Random Forest, k-Nearest Neighbor, and Support Vector Machine Classifiers for Land Cover Classification Using Sentinel-2 Imagery," *Sensors,*  vol. 18, no. 1, Jan. 2018, [https://doi.org/10.3390/s18010018.](https://doi.org/10.3390/s18010018)
- [8] M. Persson, E. Lindberg, and H. Reese, "Tree Species Classification with Multi-Temporal Sentinel-2 Data," *Remote Sens.,* vol. 10, no. 11, Nov. 2018, https://doi.org/10.3390/rs10111794.
- [9] A. Waśniewski, A. Hościło, B. Zagajewski, and D. Moukétou-Tarazewicz, "Assessment of Sentinel-2 Satellite Images and Random Forest Classifier for Rainforest Mapping in Gabon," *Forests,* vol. 11, no. 9, Sep. 2020, https://doi.

#### org/10.3390/rs10111794.

- [10] Dugarjav. Ch, Dorjsuren. Ch, and Chuluunbaatar. Ts, "Directory of Forest Taxation of Mongolia". Ulaanbaatar: Bambi Foundation, 2012. (in Mongolian)
- [11] Ministry of Policy and Regulation, Ministry of Education, Culture, Sports, Science and Technology, "Report of external control and monitoring of forest insect control in some Sum Gorkhi-Terelj National Parks of Central, Khentii, and Dorno provinces." 2018. (in Mongolian)
- [12] Grand Forest LLC, "Forest Management Report," Erdene Sum, Central Province. (in Mongolian)
- [13] "Wayback Machine," Apr. 30, 2015. [https://web.archive.org/](https://web.archive.org/web/20150430211022/http://www.copernicus.eu/sites/default/files/library/Interim_Evaluation_of_the_GMES_Initial_Operations.pdf) [web/20150430211022/http://www.copernicus.eu/sites/default/](https://web.archive.org/web/20150430211022/http://www.copernicus.eu/sites/default/files/library/Interim_Evaluation_of_the_GMES_Initial_Operations.pdf) [files/library/Interim\\_Evaluation\\_of\\_the\\_GMES\\_Initial\\_Oper](https://web.archive.org/web/20150430211022/http://www.copernicus.eu/sites/default/files/library/Interim_Evaluation_of_the_GMES_Initial_Operations.pdf)[ations.pdf](https://web.archive.org/web/20150430211022/http://www.copernicus.eu/sites/default/files/library/Interim_Evaluation_of_the_GMES_Initial_Operations.pdf) (accessed Oct. 18, 2022).
- [14] "S2-PDGS-MPC-L2A-SRN-V2.9.0.pdf." Accessed: Oct. 18, 2022. [Online]. Available: [http://step.esa.int/thirdparties/sen-](http://step.esa.int/thirdparties/sen2cor/2.9.0/docs/S2-PDGS-MPC-L2A-SRN-V2.9.0.pdf)[2cor/2.9.0/docs/S2-PDGS-MPC-L2A-SRN-V2.9.0.pdf](http://step.esa.int/thirdparties/sen2cor/2.9.0/docs/S2-PDGS-MPC-L2A-SRN-V2.9.0.pdf)
- [15] F. Morandat, B. Hill, L. Osvald, and J. Vitek, "Evaluating the Design of the R Language," in ECOOP 2012 – Object-Oriented Programming, Berlin, Heidelberg, 2012, pp. 104–131. https:// doi.org/10.1007/978-3-642-31057-7\_6.
- [16] L. Breiman, "Random Forests," Mach. Learn., vol. 45, no. 1, pp. 5–32, Oct. 2001, <https://doi.org/10.1023/A:1010933404324>.
- [17] M. Belgiu and L. Drăguţ, "Random forest in remote sensing: A review of applications and future directions," ISPRS J. Photogramm. *Remote Sens.,* vol. 114, pp. 24–31, Apr. 2016, https:// doi.org/10.1016/j.isprsjprs.2016.01.011.
- [18] R. Dorfman, "A Formula for the Gini Coefficient," Rev. *Econ. Stat.,* vol. 61, no. 1, pp. 146–149, 1979, [https://doi.org](https://doi.org 10.2307/1924845) [10.2307/1924845.](https://doi.org 10.2307/1924845)
- [19] K. M, "Package 'caret', Classification and regression Training."
- [20] M. Kuhn, "Building Predictive Models in R Using the caret Package," *J. Stat. Softw., vol.* 28, pp. 1-26, Nov. 2008, [https://](https://doi.org/10.18637/jss.v028.i05.) [doi.org/10.18637/jss.v028.i05.](https://doi.org/10.18637/jss.v028.i05.)
- [21] M. Nelson, Evaluating Multitemporal Sentinel-2 data for Forest Mapping using Random Forest. 2017. Accessed: Oct. 18, 2022. [Online]. Available: [http://urn.kb.se/resolve?urn=urn:nbn:se:](http://urn.kb.se/resolve?urn=urn:nbn:se:su:diva-146657) [su:diva-146657](http://urn.kb.se/resolve?urn=urn:nbn:se:su:diva-146657)

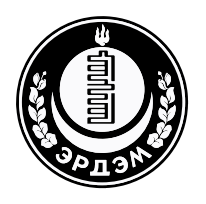

Эрдэм шинжилгээний бүтээл

**<https://doi.org/10.5564/pib.v38i1.2540>**

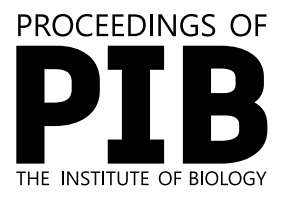

# **Хөнөөлт шавжийн нөлөөнд өртсөн ойн талбайг сансрын "Сентинел-2" хиймэл дагуулын өгөгдөлөөс илрүүлэх боломж**

Дүйнхэржав Баярмаа<sup>1,</sup>\* ©, Ганхуяг Гантулга<sup>2</sup> ©, Чулуунбаатар Гантигмаа<sup>1</sup> ©, Дашзэвэг Ганбат<sup>[3](https://orcid.org/0000-0002-1492-8673)</sup> D

 *Шинжлэх ухааны академи, Биологийн хүрээлэн, Шувуу, шавж судлалын лаборатори, Улаанбаатар, Монгол Улс Шинжлэх ухааны академи, Биологийн хүрээлэн, Хөхтний экологийн лаборатори , Улаанбаатар, Монгол Улс Шинжлэх ухааны академи, Газарзүй, геоэкологийн хүрээлэн, Ойн нөөц, ой хамгааллын салбар, Улаанбаатар, Монгол Улс \**Холбоо барих зохиогч: *bayarmaad@mas.ac.mn, https://orcid.org/0000-0002-2006-9000*

**Хураангуй**. Монгол орны нийт нутаг дэвсгэрийн найм орчим хувийг ой бүхий талбай эзлэх бөгөөд сүүлийн 20 гаруй жилийн хугацаанд 1.2 сая га талбай нь ойн түймэр, хортон шавжийн нөлөө болон хууль бусаар мод бэлтгэх үйл ажиллагааны уршигаар хорогдсон. Монгол орны ойн төлөв байдлыг тодорхойлох олон арга байх боловч сүүлийн жилүүдэд гарч буй шинэ техник технологийн ололт амжилтыг нэвтрүүлэх зайлшгүй шаардлага тулгарсаар байна. Энэхүү судалгааны хүрээнд Төв аймгийн Эрдэнэ сумын нутаг дэвсгэрт орших Баян давааны арын баруун хойд налууд орших ойн төлөв байдлыг үнэлэхдээ Сентинел-2 (Sentinel-2) хиймэл дагуулаас илгээгдсэн зураглалд боловсруулалт хийж "бүлэглэн ялгах" (Random Forest) арга зүйг туршив.

**Түлхүүр үгс:** Random Forest, зайнаас тандан судлах, хөнөөлт шавж, ойн судалгаа

© 2022 Зохиогчид. [CC BY-NC 4.0 л](https://creativecommons.org/licenses/by-nc/4.0/)иценз. Хүлээн авсан 2022.10.19; хянан тохиолдуулсан 2022.12.22; зөвшөөрсөн 2022.12.25

## **Оршил**

Зайнаас тандан судлах төхөөрөмжөөс илгээгдэж буй зургууд нь маш өргөн уудам нутаг дэвсгэрийг хамарсан газрын бүрхэцийг тодорхойлсон суурь зураг [1] болохын зэрэгцээ дэлхийн гадарга дээрх мэдээллийг хамгийн үр ашигтай зардлаар олж авах чухал эх үүсвэр юм [2]. Хиймэл дагуулаас илгээгдсэн зураглалыг ангилах аргад тулгуурлан газрын гадаргын бүрхэвчийн зургийг гарган авдаг [3], [4], [5]. Фотосинтезийн нийлэгжил явуулах хлорофиллийн а болон б мөхлөг, мөн каротиноид агуулсан ургамлын навч ойролцоогоор 400-700 нм буюу үзэгдэх спектрийн хүрээнд гэрлийг шингээнэ [2], [3]. Харин гэрлийн фотонууд навчны хэлбэрээс хамаарч мезофилл эсийн давхаргад харилцан адилгүй тархаж хэт улаан гэрлийн туяа (ойролцоогоор 700–1400 нм)

орчимд тусгал үүсгэнэ [4]. Харин целлюлоз, азот, лигниний молекулуудыг агуулдаг навчны хувьд богино долгионы хэт улаан туяа буюу ойролцоогоор 1,400–3,000 нм урттай долгион ялгаруулах боловч усны спектр шингээх чанар нь эдгээр амьд навчсыг бүдгэрүүлэх ба хуурай навчин дахь целлюлоз, азот, лигниний молекулууд усгүй байх үед илүү их ойлт өгдөг [5]. Сансарын "Сентинел-2" дагуул 10 метрийн нарийвчлалтай орон зайд үзэгдэх гэрлийн 3, хэт улаан гэрэл орчмын 1, нийт 13 долгионы суваг бүхий мэдээлэл, харин 20 метрийн нарийвчлалтай орон зайд улаан туяаны зах орчимд байрлах 4 суваг, богино долгионы улаан гэрлийн ойролцоо 2 суваг, улмаар 60 метрийн нарийвчлалд бол агаар мандал болон үүлний нөлөөллийг залруулахад зориулагдсан 3 суваг бүхий мэдээллийг гаргадаг. Сүүлд А болон В гэсэн хос Сентинел-2 хиймэл дагуулыг ашиглаж ажиглалт

давтан хийх хугацааг 5 хоног болгож нэмэгдүүлсэн нь үүлгүй үед зураглал авах боломжийг өсгөж өгсөн. Энэхүү төхөөрөмжийн хамрах хүрээний өргөн 290 км бөгөөд энэ нь ямарваа нэгэн улс гүрний хэмжээнд томоохон бүс нутгийг эзэлсэн ойн судалгааг хийхэд тохирох хамгийн сайн мэдрэгч болж чаддаг [6].

Халуун орны ойн хэв шинж болон ойгоор бүрхэгдсэн талбайг ангилан ялгахдаа Сентинел-2 хиймэл дагуулын өгөгдлийг ашигласан цөөн хэдэн судалгаа бий. Ной, Каппас [7] нар Сентинел-2 хиймэл дагуулын өгөгдлөөр газрын бүрхэвчийн зураглал хийхдээ суурин газар, хатуу хучилттай гадаргуу, хөдөө аж ахуйн эдэлбэр газар, нүцгэн газар, ой болон усаар бүрхэгдсэн газар гэсэн зургаан төрөлд хувааж, бүлэглэн ялгах арга (RF), хамгийн ойрын "k" төрөл (kNN) болон вектор машины сургалт (SVM) гэсэн 3 өөр ангилал зүйн аргыг харьцуулах замаар Вьетнамын нутаг дэвсгэрийн зарим газрын зургийг хийсэн. Эдгээр судлаачид тухайн гурван ангилал зүйн аргын хувьд 90-95% хооронд хэлбэлзэх өндөр нарийвчлалтай хийж гүйцэтгэсэн.

 Сүүлийн үеийн судалгаанд Сентинел-2 хиймэл дагуулын өгөгдөл болон "бүлэглэн ялгах" (Random Forest) арга зүйд өргөн ашиглагддаг алгоритмын хэрэглэсэн бүтээлүүд өсөн нэмэгдсээр байна. Магнус [8] судлаачдынхаа хамт Сентинел-2 хиймэл дагуулын тогтмол үечлэлтэй өгөгдөл ашиглан модыг зүйлийн түвшинд ангилсан (кaппa = 0.84) бол Адам нар [9] Сентинел-2 хиймэл дагуулаас илгээгдсэн зурагт боловсруулалт хийж халуун орны ойн зураглал гаргасан байдаг (кaппa = 0.92). Бид энэхүү судалгаагаар Төв аймгийн Эрдэнэ сумын нутаг дэвсгэрт орших Баян давааны арын баруун хойд налууд орших ойн төлөв байдлыг үнэлэхдээ Сентинел-2 (Sentinel-2) хиймэл дагуулаас илгээгдсэн өгөгдөлд боловсруулалт хийх "бүлэглэн ялгах" аргыг туршив. Тооцооллоос гарсан үр дүнгийн хувьсагчдын хоорондох хамаарлын найдвартай байдлыг үнэлэх Kappa утгаар ажлаа үнэлсэн (кaппа=0.95).

### **Материал**

### **Судалгааны талбай**

Уг судалгааг Төв аймгийн Эрдэнэ сумын нутаг дэвсгэрт орших Баян даваа (47.780067° N,

107.660850° E) хэмээх газарт хийж гүйцэтгэв (**1-р зураг**). Судалгаанд Сибирь шинэс (*Larix sibirica*) бүхий байгалийн унаган төрхөө хадгалсан ойг хамруулсан бөгөөд уг ой Монгол орны ой - ургамалжилтын мужлалаар Өмнөд өвөр байгалийн хотгор уулын ойн ургамалжилтын муж, Зүүн Хэнтийн хошуу, Туул-Барх тойрогт хамаарагдана [10]. Түүнчлэн энэ шинэсэн ой захаараа уулын хээрийн ургамалжилтай хиллэх бөгөөд ландшафтын хувьд ой ба уулын хээрийн гэсэн өвөрмөц бүрдэлтэй.

Дээрх зурагт дүрслэгдсэн Баян давааны арын баруун хойд налууд орших энэхүү ой 4.3 га газрыг бүрхэх бөгөөд уг ойн моддын дундаж нас 69, дундаж өндөр 14 м, харин диаметрийн хувьд 22 см байсан байна [11]. Тухайн ойн моддын диаметрийн өсөлт харилцан адилгүй, тухайлбал, 2015-2016 онд өсөлт сайн, харин 2017-2018 онд эрс буурсан үзүүлэлттэй байжээ [12].

### **Хээрийн судалгаа**

Ойн төлөв байдлыг үнэлэхдээ моддын ургалтын идэвхийг харгалзан эрүүл, хатсан, ойн хөнөөлт шавжид идэгдсэн гэсэн үндсэн 3 төрөлд ангилан дээж авсан. Харин өтгөрөлийн хувьд нягтрал багатай буюу "титэм нийлээгүй" алслагдсан байрлалтай ургасан моддын байршлуудыг дөрөв дэх төрөл болгон дээж авсан. Тухайн ойн зураглал болон ойн төлөв байдлыг Сентинел-2 хиймэл дагуулын өгөгдөлд үндэслэн үнэлэхийн тулд бүлэглэн ангилах арга зүйд өргөн ашиглагддаг алгоритмын хэрэглээнд тохируулан ойн өтгөрөл, ургалтын идэвх, хөнөөлт шавжийн нөлөөлөлд орсон гэх зэрэг шинжүүдийг харгалзан ойн ялгаатай хэсгүүдээс нийт 235 цэгэн мэдээлэл цуглуулсан. Судалгааг 2022 оны 8 дугаар сарын 19 ны өдөр хийж гүйцэтгэсэн.

### **Хиймэл дагуулын мэдээ**

Хиймэл дагуулаас дамжуулж буй цахилгаан соронзон долгионы зураглал нь 10 м, 20 м болон 60 метрийн орон зайн нарийвчлал бүхий 13 долгионы суваг агуулсан байна. Эдгээр зураглалыг Европын сансар судлалын агентлаг (ESA) олон нийтийн хэрэгцээнд зориулан нээлттэй нийтэлсэн байдаг [13].

Бид судалгааныхаа хүрээнд 48TXT хавтан дээрх 2022 оны зургийн дэд багцыг ашиглан 8 дугаар сарын зургуудыг түүвэрлэн тухайн сарын 7-ны өдөр зургийг Таних тэмдэг

Хатсан босоо модод Модод

Шавжид идэгдсэн модод • Сийрэг модод Ойн талбай

 $\ddot{+}$ 

75 Merp

50

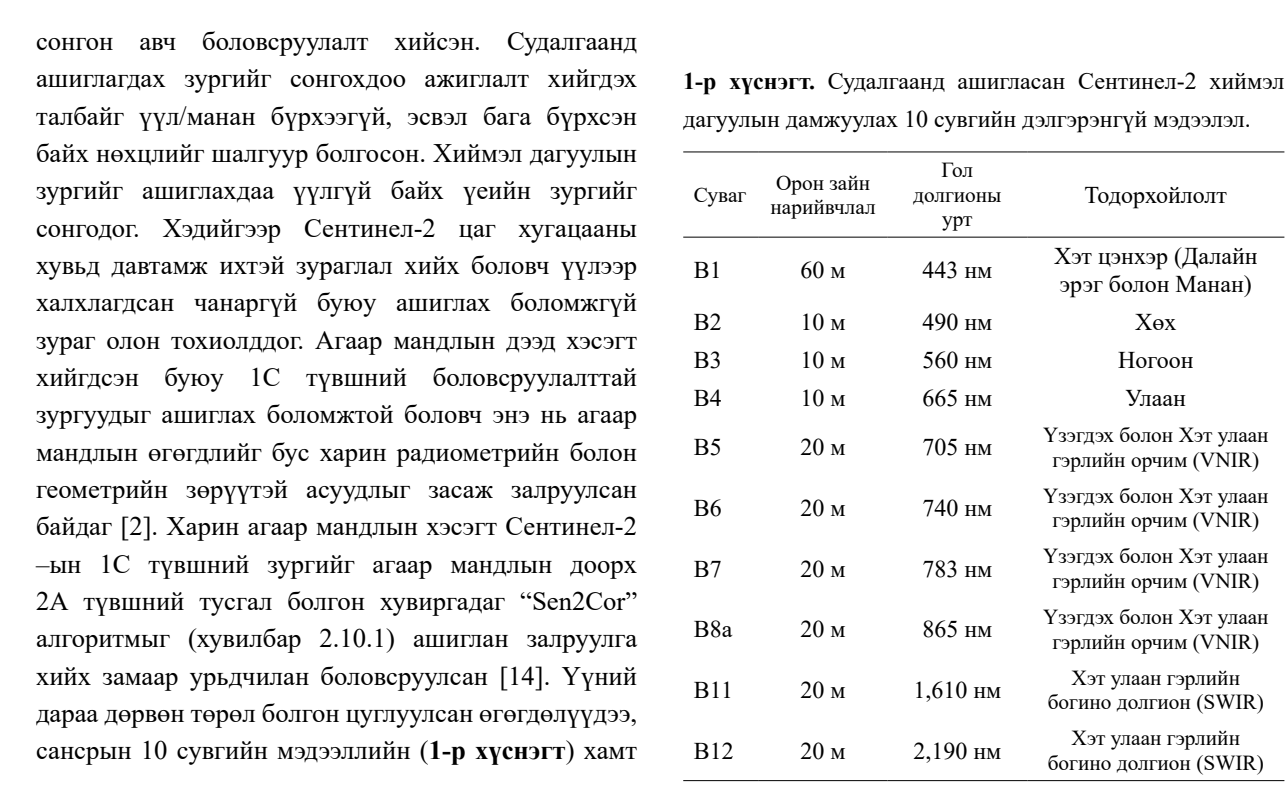

**A**

**B)Б**

**1-р зураг.** A) Ойн төлөв байдлыг харгалзан дээж авсан цэгүүд. Б) Дээж авах үеийн ойн төлөв байдал.

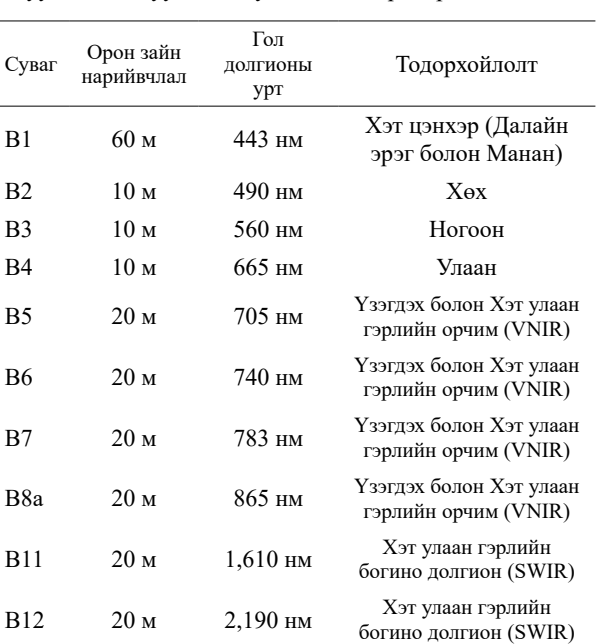

ArcMap (хувилбар 10.8) програмд оруулсан. Үүний дараа 20 м -ийн сувгийн мэдээллийг хамгийн ойрын хөршийн түүврийн (Nearest neighbor) тусламжтайгаар 10 метрийн орон зайн нарийвчлалтайгаар дахин загварчилж, суваг бүрийг ойн хүрээгээр тасалж авсан. Дараа нь өгөгдөлийг "R" (хувилбар 4.2.1) статистикийн програм ашиглан боловсруулалт хийсэн [15]. Хиймэл дагуулын зургуудыг холболт хийх замаар нэгтгэж судалгааг гүйцэтгэсэн талбайн үр дүнгийн зургийг гаргаж авсан.

## **Арга зүй**

## **Цаг хугацааны хувьд олон давталтат зураглал (Multi-Temporal Imagery)**

Судалгаанд хамрагдсан ойн моддыг ургалтын төлөв байдлаар нь эрүүл мод, үхсэн мод, хөнөөлт шавжид идэгдсэн мод, харин өтгөрөлийн хувьд нягтрал багатай буюу "титэм нийлээгүй" алслагдсан байрлалтай ургасан моддын газар зүйн байршлын мэдээг цуглуулан дээрх дөрвөн ангилалд хувааж зурган файл үүсгэсэн өгөгдлийг "R" програм [24] ашиглан статистик боловсруулалт хийв. Уг зураглал 10 метрийн тойрогт хамрагдах талбайнуудад хувааж торлог үүсгэсэн байх бөгөөд эдгээр торлогийн нүд тус бүрт оногдох хэсгийн долгион үнэлэгдсэн дундаж утгатай ба үүнийг талбай тус бүрээр гаргаж сансарын зураглал үүсгэн өгөгдлийн сан бүрдүүлсэн. Уг судалгаанд харьцангуй нэгэн төрлийн талбайг хамруулсан тул орон зайн үнэлэгдсэн дундаж утгаар тооцоолох арга үндэслэл бүхий таамаглалд хүргэсэн. Түүнчлэн бүх сувгийн долгионы мэдээлэл агуулсан өгөгдлийн сан тухайн ойн талбайн төлөв байдлын ангилалтай харьцуулан жишигдэж "бүлэглэн ялгах арга" зүйн ангилалд ашиглагдах суурь өгөгдлийг бүрдүүлсэн. Сентинел-2 хиймэл дагуулын цаг хугацааны хувьд олон давталттай авсан зураглал дээр "бүлэглэн ялгах арга" ашиглан боловсруулалт хийхийн давуу тал бол маш олон өгөгдлийг таниулах ач холбогдолтойн зэрэгцээ маш олон хэмжээст өгөгдлийн багцтай ажиллах боломж олгодог. Иймд хиймэл дагуулын мэдээг тодорхой бүлгүүдэд ангилахдаа "бүлэглэн ялгах арга"-ыг ашигладаг [16]. Энэ арга зүйг ангилал хийх бусад алгоритмуудтай жишиж үзэхэд ихэнх тохиолдолд

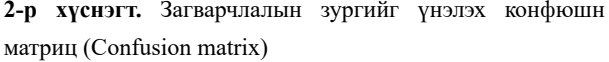

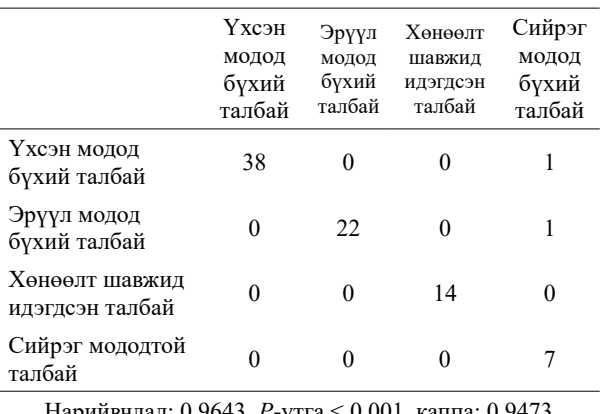

Нарийвчлал: 0.9643, *P*-утга < 0.001, каппа: 0.9473

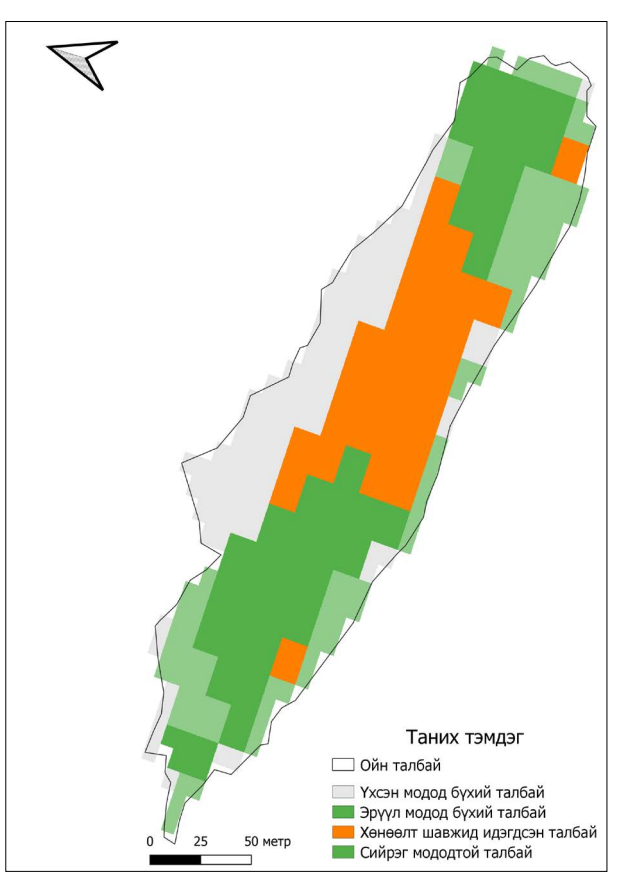

**2-р зураг.** Төв аймгийн Эрдэнэ сумын нутагт орших Баян давааны арын шинэсэн ой ангилал хийгдсэн загварын зураг

давуу үр дүн өгч байсны зэрэгцээ ашиглахад хялбар байсан [17]. Энэ "бүлэглэн ялгах арга" бол өгөгдлийн сангаас гарах утга болон түүнд харгалзах бусад утгуудын хоорондын уялдаа холбоог схем (модны загвар) байдлаар илэрхийлэхэд суурилан гарч ирсэн. Тодорхой нэг орон зайн өвөрмөц онцлогийг харгалзан санамсаргүй түүвэрлэлт хийж дээж авах ба үүний үр дүнд тухайн орчин тодорхой бүлгүүдэд хуваагдана. Урьдчилан таамаглаж байсан бүлгүүдийг ангилахдаа "Жини" коэффициентийг (mean decrease Gini) ашиглах бөгөөд энэ нь бүлгүүдийн ялгаатай байдлын илэрхийлнэ [18]. Түүнчлэн өгөгдлийг ангилахдаа "R" програм дахь caret (хувилбар 6.0-93) багцыг ашигласан [19]. Энэхүү багцын дэлгэрэнгүй танилцуулга зарим бүтээлд тодорхой тусгагдсан байдаг [20].

## **Сувгийн ач холбогдлыг үнэлэх**

"R" програмын "caret" багц [19] нь ач холбогдолгүй сувгууд болон засвар оруулсан хувилбаруудаа (жишээ нь, зарим нэг суваг) хасаж загварчлахад тохиромжтой. Цаашлан өндөр нарийвчлалтай тооцоолол хийх хувилбаруудыг илүү сайн ойлгох боломж олгоно. Дээрх аргыг ашиглан энэ тооцоололд хамгийн чухал үүрэгтэй сувгийг тодорхойлохдоо ашигласан.

### **Тооцооллыг үнэлэх**

Дээжийн давталтыг нэмэгдүүлэх (Cross-Validation) арга зүйн дагуу өгөгдлөө санамсаргүй байдлаар 10 хэсэгт хуваасан. Үүнээс 9-ийг боловсруулалтанд, харин үлдсэн нэгийг нь хяналтанд ашигласан. Бид уг үйлдлийг 10 удаа давтаж, давталт болгондоо хяналт хийх ба үр дүнг магадлалын хүснэгт дээрээс дундаж утгаар тооцоолно. Энэ загварын боловсруулалтыг "R" програмын "caret" (хувилбар 6.0-93) багцыг ашиглан гүйцэтгэсэн [19].

#### **Үр дүн, хэлэлцүүлэг**

Төв аймгийн Эрдэнэ сумын нутагт орших Баян давааны арын шинэсэн ойн талбайг Сентинел-2 хиймэл дагуулын өгөгдөл дээр "бүлэглэн ангилах арга"-ыг ашиглан боловсруулалт хийхэд 4 ялгаатай бүлгийг үүсгэв (кaппа = 0.94) (**2-р зураг, 2-р хүснэгт**). Үүнд эрүүл мод, үхсэн мод, хөнөөлт шавжийн нөлөөнд өртсөн модод бүхий талбай тодорхой ялгарал үүсгэсэн. Үүний зэрэгцээ өтгөрөлийн хувьд нягтрал багатай буюу "титэм нийлээгүй" алслагдсан байрлалтай ургасан цөөн тооны модтой талбай тусгай нэг бүлэг үүсгэж байна. Эдгээр ангилал тус бүрт ноогдох өгөгдлийн багцууд дахь хувьсагчийн утгууд хоорондоо статистикийн хувьд (*P* < 0.001) ялгаатай байв (**2-р хүснэгт**).

Сентинел-2 хиймэл дагуулын сувгуудаас судалгаанд хамрагдсан ойн төлөв байдлыг үнэлэхэд B11, B12 (SWIR), B3 (Green), B8a (VNIR) сувгууд хамгийн чухал нөлөөг үзүүлж байна [8], [21]. Тодруулбал, энэхүү судалгаанд ашигласан бүлэглэн ялгах арга нь зөвхөн Сибирь шинэс ургасан талбай дахь моддын ургалтын ялгааг маш тодорхой ангилсан бөгөөд уг үр дүнг 'жини' коэффициентын үзүүлэлтүүд баталж байв (**3-р зураг**).

Дээрх зурагт дүрслэгдсэн хөнөөлт шавжид идэгдсэн модод нийт 1.16 га талбайг хамарч байв (**2-р хүснэгт)**. Уг талбайд судалгаа хийх явцад тус онд якобсоны төөлүүр эрвээхэй (*Erannis jacobsoni*  Djakonov) олширсон ул мөр ажиглагдсан (**1Б-р зураг**). Түүнчлэн Баян даваа орчмын шинэсэн ойд

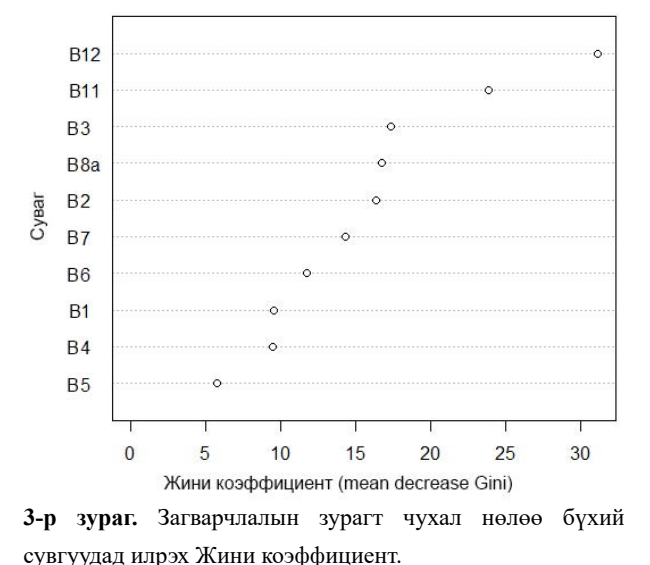

**2-р хүснэгт.** Сентинел-2 хиймэл дагуулын өгөгдлөөр ангилагдсан талбайн төрөл

| Судалгааны талбайн<br>ангилал, төрөл | Дээжийн тоо | Талбайн<br>хэмжээ, га |  |
|--------------------------------------|-------------|-----------------------|--|
| Үхсэн модод бүхий<br>талбай          | 106         | 1.03                  |  |
| Эрүүл модод бүхий<br>талбай          | 23          | 0.93                  |  |
| Хөнөөлт шавжид<br>илэглсэн талбай    | 72          | 1.51                  |  |
| Сийрэг модтой<br>талбай              | 34          | 1.16                  |  |
| Нийт дүн                             | 235         | 4.9                   |  |

Шавж судлал 123

шинэсний шилмүүс хуйлагч олширсон мэдээ бий. Бидний судалгаанд хамрагдсан талбай дээр 2018 онд Сибирийн хүр эрвээхэй (*Dendrolimus sibiricus* Tschetverikov) олширч уг ойн модод бүхэлдээ энэ зүйлийн нөлөөнд орж хатах аюулд өртөж байжээ [11]. 2017- 2018 онд хийгдсэн ойн мониторингийн судалгаагаар уг ойн моддын диаметрийн өсөлт эрс буурсан үзүүлэлттэй гарсан байдаг [12]. Тухайн ойн тодорхой хэсэг хөнөөлт шавжийн нөлөөнд удаа дараа өртөж сэргэн ургах чадваргүй болсон байсан. Энэ талбайг Сентинел-2 хиймэл дагуулын өгөгдөл маш тодорхой ялган нэг бүлэг болгон ангилсан. Уг талбай 1.03 га газрыг эзлэж байв (**2-р хүснэгт**).

Энэхүү 1.03 га газарт үхсэн модод зонхилж байсан хэдий ч уг талбай нилэнхүйдээ босоо хатсан мододтой байсан. Цаашид энэ төлөв байдлыг харгалзан тухайн бүс нутагт орших ижил төрлийн ойд хөнөөлт шавжийн нөлөөнд өртөж хатаж хуурайшсан шинэс модод бүхий талбайг илрүүлэх боломжтой байна. Бид бүлэглэн ялгах арга зүйгээр ангилагдсан ойн хэсгүүдээс хөнөөлт шавжид идэгдсэн хэсэг болон эрүүл модод бүхий талбайн ургамалжилтын нормчлогдсон индекс (NDVI)-ийг ашиглан харьцуулалт хийж үзэхэд тухайн хоёр талбай уг үзүүлэлтээрээ статистикийн хувьд ялгаатай (*F*(1, 666)=535.81; *P* < 0.001) байсан бөгөөд хөнөөлт шавжид идэгдсэн моддын ургамалжилтын нормчлогдсон индексийн дундаж утга 0.472, эрүүл моддын хувьд уг индексийн дундаж утга 0.415 байв. Энэ үр дүн Сентинел-2 хиймэл дагуулын сувгуудын өгөгдөл ашиглан бүлэглэн ялгах арга зүйгээр ойн төлөв байдлыг үнэлэх боломжтойг баталсан. Түүнчлэн сүүлийн жилүүдэд Сентинел-2 хиймэл дагуулаас илгээгдсэн өгөгдөлд бүлэглэн ялгах арга зүйг ашиглан ойн моддыг зүйлийн түвшинд хүртэл тодорхойлсон туршилт амжилттай хийгдсэн байна [8].

## **Дүгнэлт**

Сентинел-2 хиймэл дагуулын өгөгдлөөр "бүлэглэн ялгах арга" зүй ашиглан ойн төлөв байдлыг үнэлэх боломжтой байна. Төв аймгийн Эрдэнэ сумын нутагт орших Баян давааны арын шинэсэн ойн талбайн 1.03 га талбайг босоо хатсан модод, 1.51 га талбайд эрүүл модод, харин хөнөөлт шавжид идэгдсэн хэсэг 1.16 га талбайг эзлэж байна. Уг ой бүхий талбайд цөөн тооны мод ургасан орон зай 0.93 га газрыг эзэлж байв. Энэхүү шинэсэн ойд ажиглагдаж буй моддын ялгаралыг сансарын Сентинел-2 хиймэл дагуулын өгөгдөл ашиглан боловсруулахад эрүүл мододтой болон босоо хатсан мододтой талбайгаас ойн хөнөөлт шавжид идэгдсэн талбайг өндөр нарийвчлалтайгаар (96%) маш оновчтой ялган дүрсэлж байна. Иймд монгол орны ойн санд тулгамдаж буй гол асуудлын нэг болох ойн хөнөөлт шавжийн тархалт, хөнөөлийг судлах ажилд сансарын Сентинел-2 хиймэл дагуулын өгөгдлийг ашиглан "бүлэглэн ялгах арга зүй"-г нэвтрүүлж богино хугацаанд их орон зайг хамарсан тандалт судалгааг хийх боломж байна.

Сентинел-2 хиймэл дагуулын цаг хугацааны хувьд олон давталттай авсан зураглал дээр "бүлэглэн ялгах арга" ашиглан боловсруулалт хийхийн давуу тал бол олон өгөгдлийг таниулах ач холбогдолтойн зэрэгцээ олон хэмжээст өгөгдлийн багцтай ажиллах боломж олгодог. Тэдгээрээс судалгаанд ач холбогдолтой өгөгдөл, сувгуудыг үнэлж ангилалаа илүү сайжруулах боломжтой.

### **Талархал**

Энэхүү судалгааг хийж гүйцэтгэхэд туслалцаа үзүүлсэн Шинжлэх ухааны академийн Биологийн хүрээлэнгийн Шувуу, шавж судлалын лабораторийн эрдэм шинжилгээний ажилтан Б. Анударьт талархал илэрхийлье.

### **Ашигласан бүтээл**

- [1] R. Hale Topaloğlu, E. Sertel, and N. Musaoğlu, "Assessment of Classification Accuracies of SENTINEL-2 and LAND-SAT-8 Data for Land Cover / Use Mapping," ISPRS - Int. Arch. Photogramm. *Remote Sens. Spat. Inf. Sci.,* vol. 41B8, pp. 1055–1059, Jun. 2016, [https://doi.org/10.5194/isprs-ar](https://doi.org/10.5194/isprs-archives-XLI-B8-1055-2016)[chives-XLI-B8-1055-2016](https://doi.org/10.5194/isprs-archives-XLI-B8-1055-2016).
- [2] M. L. Clark and D. A. Roberts, "Species-Level Differences in Hyperspectral Metrics among Tropical Rainforest Trees as Determined by a Tree-Based Classifier," *Remote Sens*., vol. 4, no. 6, Jun. 2012,<https://doi.org/10.3390/rs4061820>.
- [3] S. L. Ustin et al., "Retrieval of foliar information about plant

pigment systems from high resolution spectroscopy," *Remote Sens. Environ.,* vol. 113, no. Suppl.1, pp. S67–S77, 2009, [https://doi.org/10.1016/j.rse.2008.10.019.](https://doi.org/10.1016/j.rse.2008.10.019)

- [4] M. L. Clark, D. A. Roberts, and D. B. Clark, "Hyperspectral discrimination of tropical rain forest tree species at leaf to crown scales," *Remote Sens. Environ.,* vol. 96, no. 3, pp. 375–398, Jun. 2005, [https://doi.org/10.1016/j.rse.2005.03.009.](https://doi.org/10.1016/j.rse.2005.03.009)
- [5] G. P. Asner, "Biophysical and Biochemical Sources of Variability in Canopy Reflectance," *Remote Sens. Environ.,* vol. 64, no. 3, pp. 234–253, Jun. 1998, [https://doi.org/10.1016/S0034-](https://doi.org/10.1016/S0034-4257(98)00014-5) [4257\(98\)00014-5.](https://doi.org/10.1016/S0034-4257(98)00014-5)
- [6] M. Drusch et al., "Sentinel-2: ESA's Optical High-Resolution Mission for GMES Operational Services," *Remote Sens. Environ.*, vol. 120, pp. 25–36, May 2012, [https://doi.org/10.1016/j.](https://doi.org/10.1016/j.rse.2011.11.026.) [rse.2011.11.026.](https://doi.org/10.1016/j.rse.2011.11.026.)
- [7] P. Thanh Noi and M. Kappas, "Comparison of Random Forest, k-Nearest Neighbor, and Support Vector Machine Classifiers for Land Cover Classification Using Sentinel-2 Imagery," *Sensors,*  vol. 18, no. 1, Jan. 2018, [https://doi.org/10.3390/s18010018.](https://doi.org/10.3390/s18010018)
- [8] M. Persson, E. Lindberg, and H. Reese, "Tree Species Classification with Multi-Temporal Sentinel-2 Data," *Remote Sens.,* vol. 10, no. 11, Nov. 2018, <https://doi.org/10.3390/rs10111794>.
- [9] A. Waśniewski, A. Hościło, B. Zagajewski, and D. Moukétou-Tarazewicz, "Assessment of Sentinel-2 Satellite Images and Random Forest Classifier for Rainforest Mapping in Gabon," *Forests,* vol. 11, no. 9, Sep. 2020, [https://doi.](https://doi.org/10.3390/rs10111794) [org/10.3390/rs10111794.](https://doi.org/10.3390/rs10111794)
- [10] Дугаржав. Ч, Доржсүрэн. Ч, and Чулуунбаатар. Ц, *Монгол орны ойн таксацын лавлах*. Улаанбаатар: Бэмби сан, 2012.
- [11] О. бодлого зохицуулалтын газар БОАЖЯам, "Төв, Хэнтий, Дорнод аймгийн зарим сум Горхи-Тэрэлжийн байгалийн цогцолборт газарт ойн хөнөөлт шавжтай тэмцэх ажилд хөндлөнгийн хяналт мониторинг хийсэн ажлын тайлан."

2018.

- [12] Гранд Форест ХХК, "Ой зохион байгуулалтын тайлан," Төв аймгийн Эрдэнэ сум.
- [13] "Wayback Machine," Apr. 30, 2015. [https://web.archive.org/](https://web.archive.org/web/20150430211022/http://www.copernicus.eu/sites/default/files/library/Interim_Evaluation_of_the_GMES_Initial_Operations.pdf) [web/20150430211022/http://www.copernicus.eu/sites/default/](https://web.archive.org/web/20150430211022/http://www.copernicus.eu/sites/default/files/library/Interim_Evaluation_of_the_GMES_Initial_Operations.pdf) [files/library/Interim\\_Evaluation\\_of\\_the\\_GMES\\_Initial\\_Oper](https://web.archive.org/web/20150430211022/http://www.copernicus.eu/sites/default/files/library/Interim_Evaluation_of_the_GMES_Initial_Operations.pdf)[ations.pdf](https://web.archive.org/web/20150430211022/http://www.copernicus.eu/sites/default/files/library/Interim_Evaluation_of_the_GMES_Initial_Operations.pdf) (accessed Oct. 18, 2022).
- [14] "S2-PDGS-MPC-L2A-SRN-V2.9.0.pdf." Accessed: Oct. 18, 2022. [Online]. Available: [http://step.esa.int/thirdparties/sen-](http://step.esa.int/thirdparties/sen2cor/2.9.0/docs/S2-PDGS-MPC-L2A-SRN-V2.9.0.pdf)[2cor/2.9.0/docs/S2-PDGS-MPC-L2A-SRN-V2.9.0.pdf](http://step.esa.int/thirdparties/sen2cor/2.9.0/docs/S2-PDGS-MPC-L2A-SRN-V2.9.0.pdf)
- [15] F. Morandat, B. Hill, L. Osvald, and J. Vitek, "Evaluating the Design of the R Language," in ECOOP 2012 – Object-Oriented Programming, Berlin, Heidelberg, 2012, pp. 104-131. [https://doi.](https://doi.org/10.1007/978-3-642-31057-7_6) [org/10.1007/978-3-642-31057-7\\_6](https://doi.org/10.1007/978-3-642-31057-7_6).
- [16] L. Breiman, "Random Forests," Mach. Learn., vol. 45, no. 1, pp. 5–32, Oct. 2001, https://doi.org/10.1023/A:1010933404324.
- [17] M. Belgiu and L. Drăguţ, "Random forest in remote sensing: A review of applications and future directions," ISPRS J. Photogramm. *Remote Sens.*, vol. 114, pp. 24-31, Apr. 2016, [https://](https://doi.org/10.1016/j.isprsjprs.2016.01.011) [doi.org/10.1016/j.isprsjprs.2016.01.011](https://doi.org/10.1016/j.isprsjprs.2016.01.011).
- [18] R. Dorfman, "A Formula for the Gini Coefficient," Rev. *Econ. Stat.,* vol. 61, no. 1, pp. 146–149, 1979, [https://doi.](https://doi.org/10.2307/1924845) [org/10.2307/1924845.](https://doi.org/10.2307/1924845)
- [19] K. M, "Package 'caret', Classification and regression Training."
- [20] M. Kuhn, "Building Predictive Models in R Using the caret Package," *J. Stat. Softw.,* vol. 28, pp. 1–26, Nov. 2008, [https://](https://doi.org/10.2307/1924845) [doi.org/10.2307/1924845](https://doi.org/10.2307/1924845).
- [21] M. Nelson, Evaluating Multitemporal Sentinel-2 data for Forest Mapping using Random Forest. 2017. Accessed: Oct. 18, 2022. [Online]. Available: [http://urn.kb.se/resolve?urn=urn:nbn:se:](http://urn.kb.se/resolve?urn=urn:nbn:se:su:diva-146657) [su:diva-146657](http://urn.kb.se/resolve?urn=urn:nbn:se:su:diva-146657)